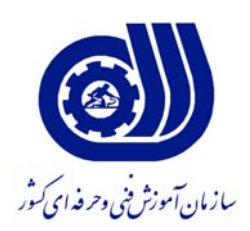

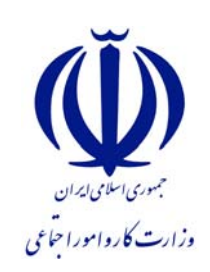

**معاونت پژوهش و برنامه ريزي دفتر طرح و برنامه هاي درسي** 

**استاندارد شايستگي** 

# **كار با نرم افزار** 7PCS

**گروه شغلي كنترل <sup>و</sup> ابزار دقيق** 

**شماره ملي شناسايي شغل** 

  $+-77/0011/1$  **نظارت بر تدوين محتوا و تصويب : دفتر طرح و برنامه هاي درسي شماره ملي شناسايي شغل : 0-23/05/1/1/1 شروع اعتبار : 1388/4/1 پايان اعتبار : 1389/4/1** 

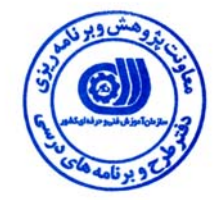

**اعضاء كميسيون تخصصي برنامه ريزي درسي رشته كنترل و ابزار دقيق :**

 **اداره كل آموزش فني و حرفه اي استان آذربايجان شرقي حوزه هاي حرفه اي و تخصصي همكار براي تدوين استاندارد شغل و آموزش :**

> $\overline{a}$ **فرآيند اصلاح و بازنگري :**

 $\overline{a}$  $\overline{a}$ 

I

**آدرس :** 

**تهران -خیابان آزادی ، خیابان خوش شمالی ، نبش نصرت ، ساختمان شماره ۲ ، سازمان آموزش فنی و حرفه ای کشور ، شماره 259 دورنگار 66944117 تلفن 66569900** 

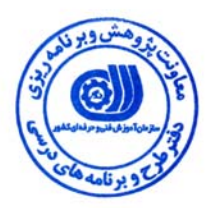

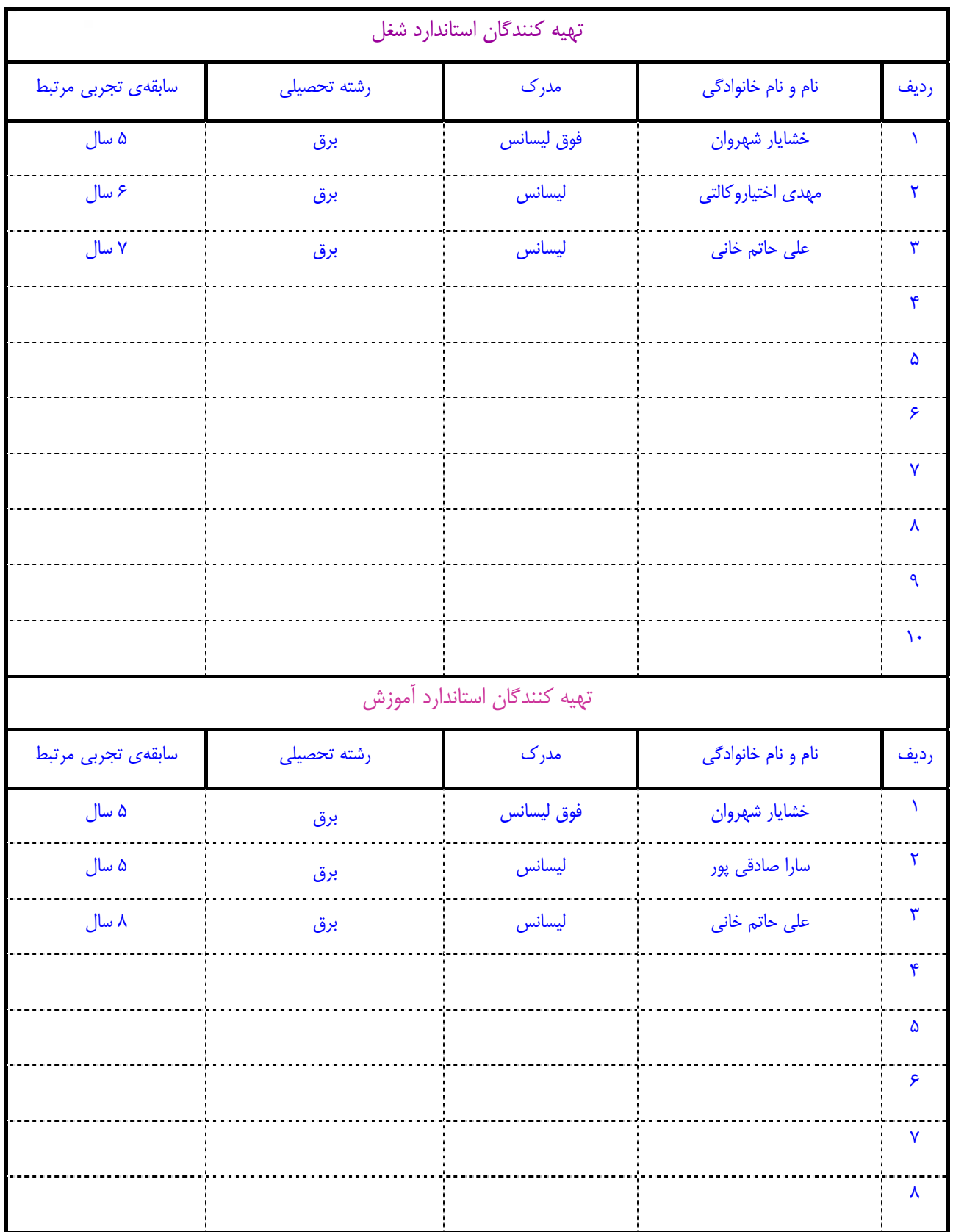

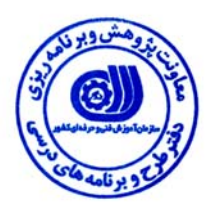

# **تعاريف :**

**استاندارد شغل :** 

مشخصات شايستگي ها و توانمندي هاي مورد نياز براي عملكرد موثر در محيط كار را گويند در بعضي از موارد استاندارد حرفه اي نيز گفته مي شود . **استاندارد آموزش :** 

نقشهي يادگيري براي رسيدن به شايستگي هاي موجود در استاندارد شغل .

## **نام يك شغل :**

به مجموعه اي از وظايف و توانمندي هاي خاص كه از يك شخص در سطح مورد نظر انتظار مي رود اطلاق مي شود .

#### **شرح شغل :**

بيانيه اي شامل مهم ترين عناصر يک شغل از قبيل جايگاه يا عنوان شغل ، كارها ارتباط شغل با مشاغل ديگر در يک حـوزه شـغلي ، مـسئوليت هـا ، شرايط كاري و استاندارد عملكرد مورد نياز شغل .

## **طول دوره آموزش :**

حداقل زمان و جلسات مورد نياز براي رسيدن به اهداف يك استاندارد آموزشي .

## **ويژگي كارآموز ورودي :**

حداقل شايستگي ها و توانايي هايي كه از يك كارآموز در هنگام ورود به دوره آموزش انتظار مي رود .

## **ارزشيابي :**

فرآيند جمع آوري شواهد و قضاوت در مورد آنكه يك شايستگي بدست آمده است يا خير ، كه شامل سه بخش عملي ، كتبي عملي و اخلاق حرفـه اي خواهد بود .

# **صلاحيت حرفه اي مربيان :**

حداقل توانمندي هاي آموزشي و حرفه اي كه از مربيان دوره آموزش استاندارد انتظار مي رود .

# **شايستگي :**

توانايي انجام كار در محيط ها و شرايط گوناگون به طور موثر و كارا برابر استاندارد .

# **دانش :**

حداقل مجموعه اي از معلومات نظري و توانمندي هاي ذهني لازم براي رسيدن به يك شايستگي يا توانايي . كه مي تواند شامل علوم پايه ( رياضي ، فيزيك ، شيمي ، زيست شناسي ) ، تكنولوژي و زبان فني باشد .

# **مهارت :**

حداقل هماهنگي بين ذهن و جسم براي رسيدن به يك توانمندي يا شايستگي . معمولاً به مهارت هاي عملي ارجاع مي شود .

## **نگرش :**

مجموعه اي از رفتارهاي عاطفي كه براي شايستگي در يك كار مورد نياز است و شامل مهارت هاي غير فني واخلاق حرفه اي مي باشد .

## **ايمني :**

مواردي است كه عدم يا انجام ندادن صحيح آن موجب بروز حوادث و خطرات در محيط كار مي شود .

# **توجهات زيست محيطي :**

ملاحظاتي است كه در هر شغل بايد رعايت و عمل شود كه كمترين آسيب به محيط زيست وارد گردد.

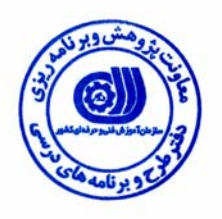

# **نام شغل :** كار با نرم افزار 7PCS

# **<sup>1</sup> شرح شغل**

نرم افزار 7PCS در حوزه برق كنترل بوده و شايستگي هايي از قبيل برنامه نويسي ، طراحي صفحات HMI و پيكربندي سيستم هاي اتوماسيون را دربر مي گيرد و اين شايستگي با مشاغل كارور نرم افزار Wince ،كارور PLC و كارور شبكه صنعتي PROFIBUS در ارتباط است . 7PCS نرم افزار سيستم هاي DCS زيمنس بوده و محيطي مجتمع از چند نرم افزار اتوماسيون زيمنس مي باشد.

# **ويژگي هاي كارآموز ورودي**

**حداقل ميزان تحصيلات :** فوق ديپلم برق

**حداقل توانايي جسمي :** سالم

**مهارت هاي پيش نياز اين استاندارد :** كارور شبكه صنعتي PROFIBUS

**طول دوره آموزش** 

**طول دوره آموزش : 110 ساعت ـ زمان آموزش نظري : 39 ساعت ـ زمان آموزش عملي : 61 ساعت ـ كارورزي : 5 ساعت** 

**ـ زمان پروژه : 5 ساعت**

**شيوه ارزشيابي** 

آزمون عملي : 65 %

آزمون كتبي عملي : %25

اخلاق حرفه اي : %10

# **صلاحيت هاي حرفه اي مربيان**

فوق ليسانس مهندسي برق و تسلط به نرم افزار مربوطه

 $\overline{a}$ 

 <sup>1.</sup> Job Description

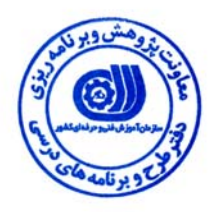

 **<sup>2</sup> استاندارد شغل**

**شغلي <sup>3</sup> - شايستگي هاي**

| توانایی ها                                                                          | رديف          |
|-------------------------------------------------------------------------------------|---------------|
| توانایی کار در محیط PCS7                                                            | $\lambda$     |
| توانایی ایجاد چارتهای CFC                                                           | ٢             |
| توانایی ایجاد چارتهای SFC                                                           | ٣             |
| توانایی Download کردن وتست کردن چارتها                                              | ٤             |
| توانایی پیکربندی شبکه وسخت افزاری ایـستگاه مهندسـی (Engineering Station) و ایـستگاه | ٥             |
| اپراتوری (Operating Station)                                                        |               |
| توانایی کارکردن در مد پروسهای                                                       | ٦             |
|                                                                                     | ۷             |
|                                                                                     | ٨             |
|                                                                                     | ٩             |
|                                                                                     | ۱۰            |
|                                                                                     | $\mathcal{V}$ |
|                                                                                     | $\gamma$      |

 $\overline{a}$ 2. Occupational Standard

<sup>3</sup> Competency

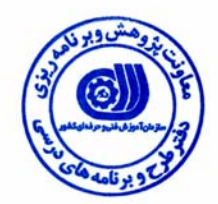

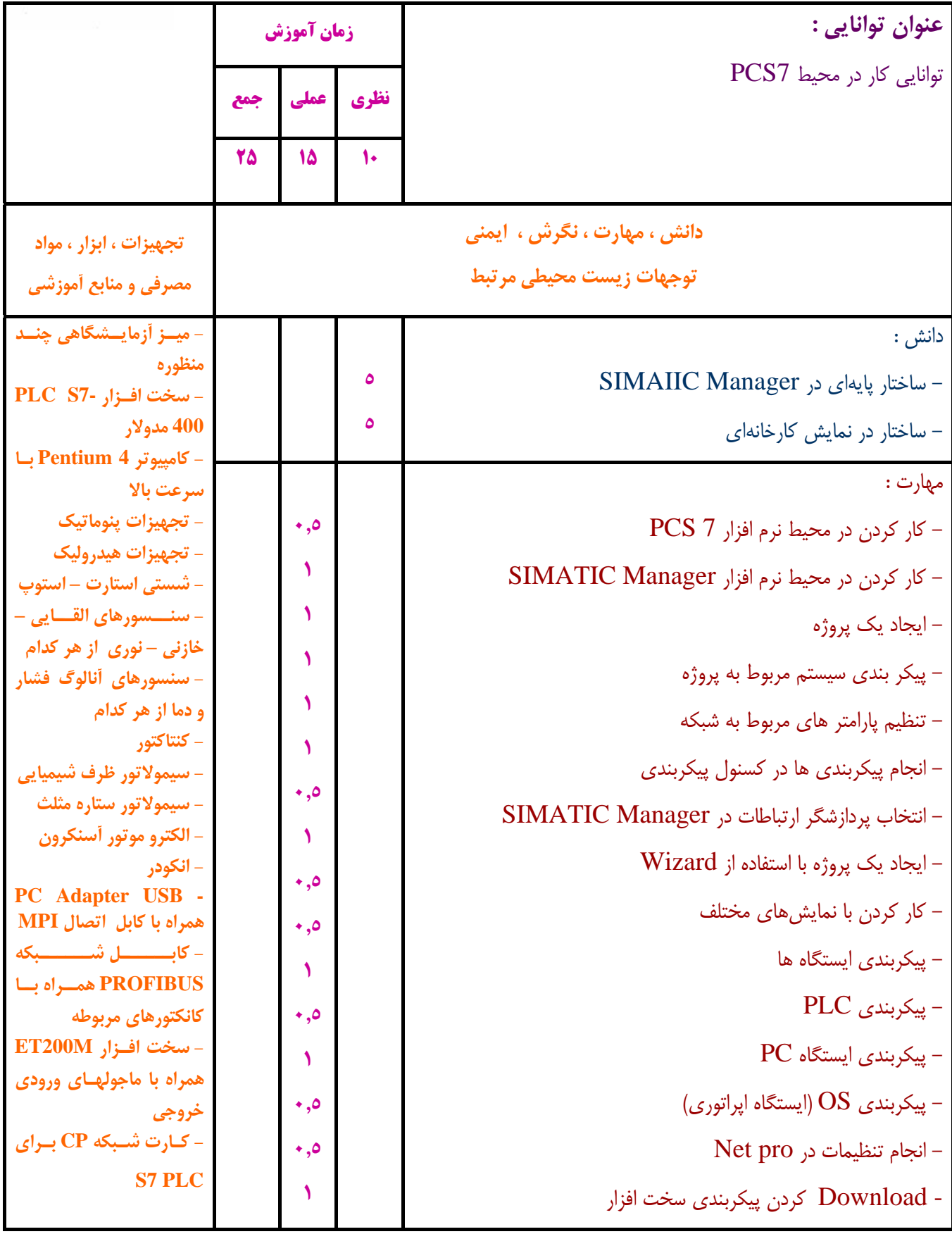

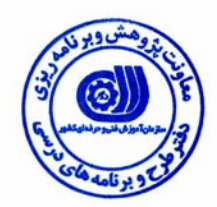

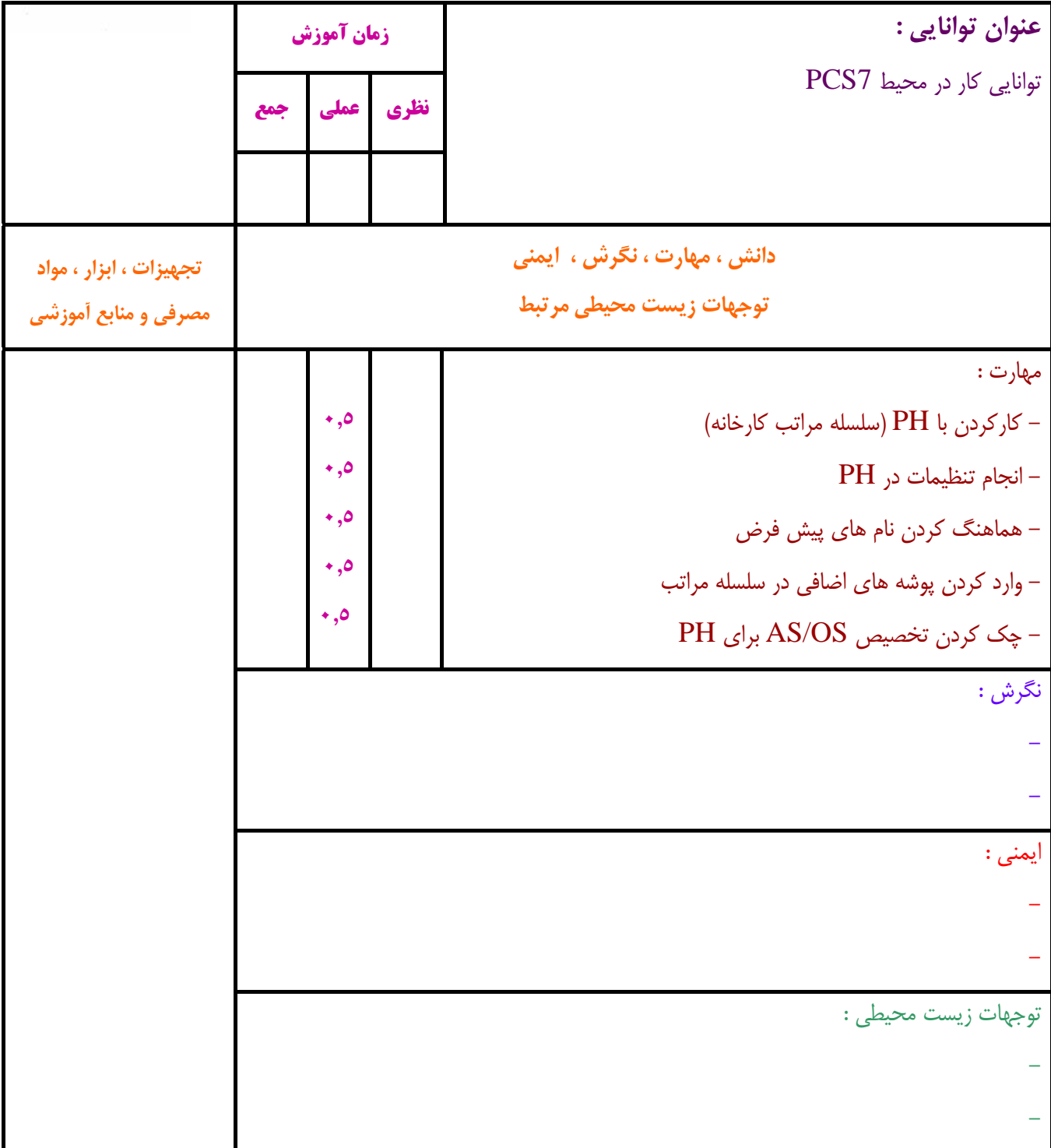

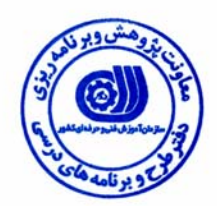

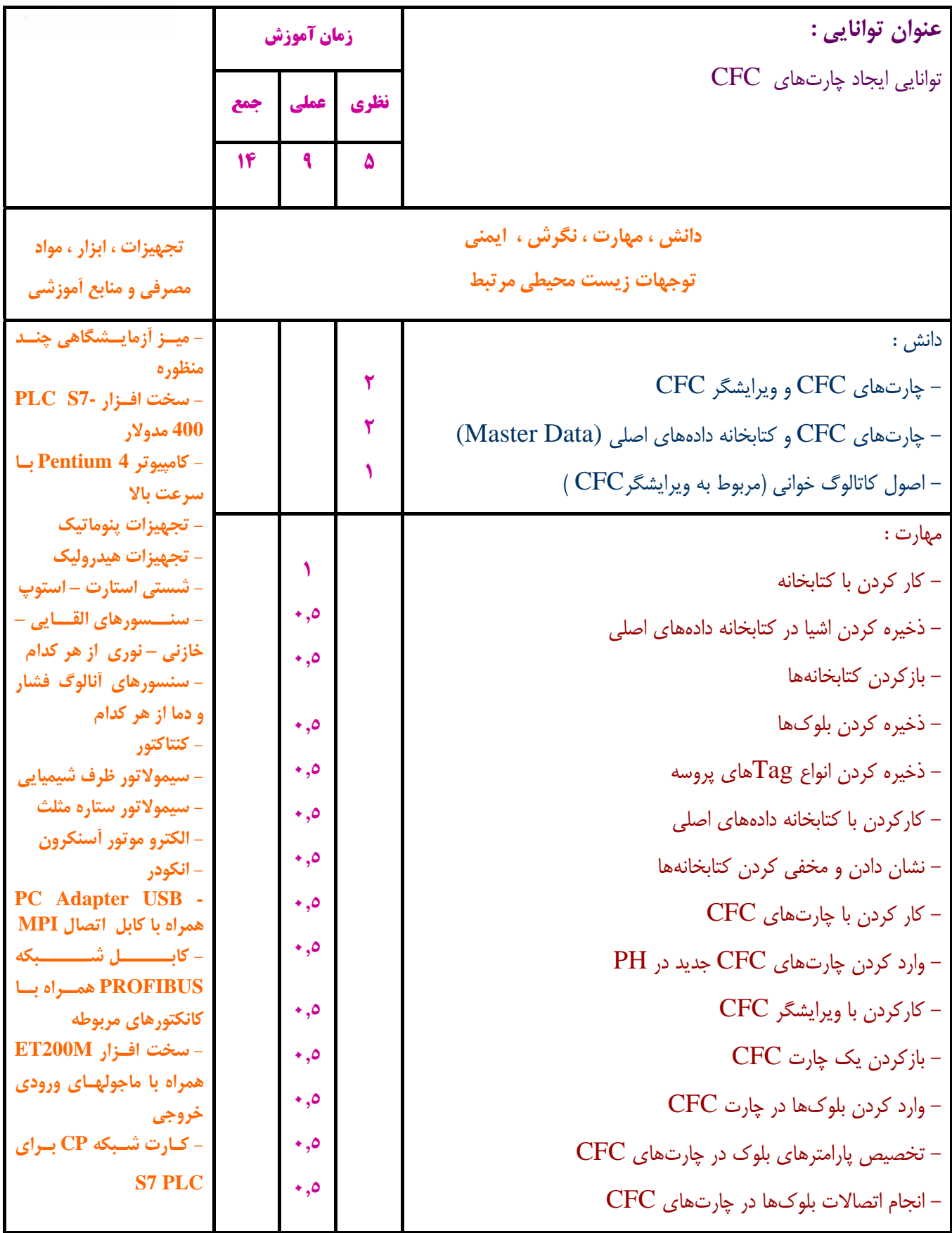

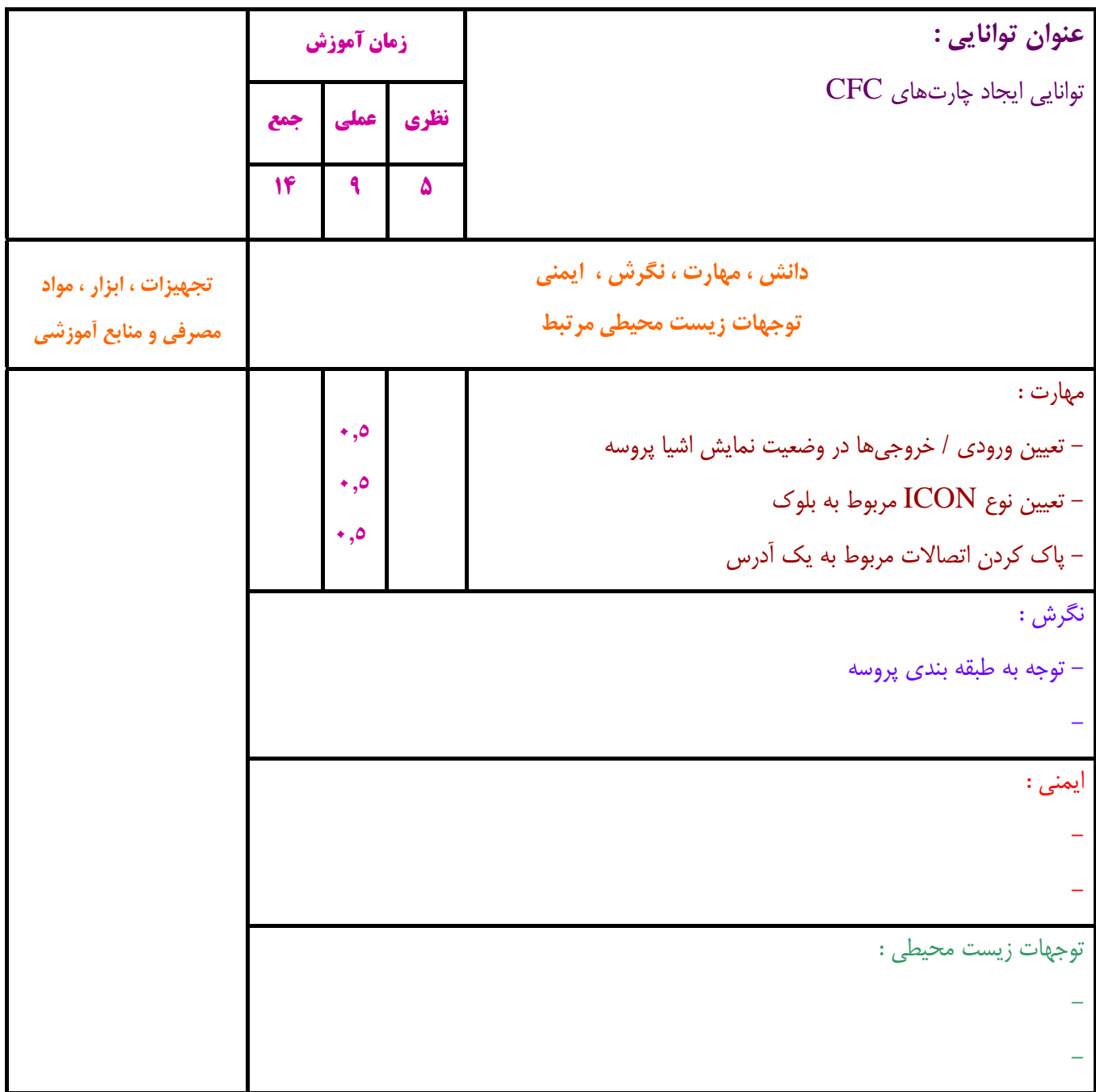

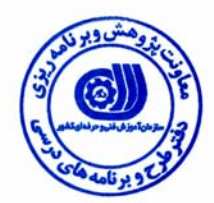

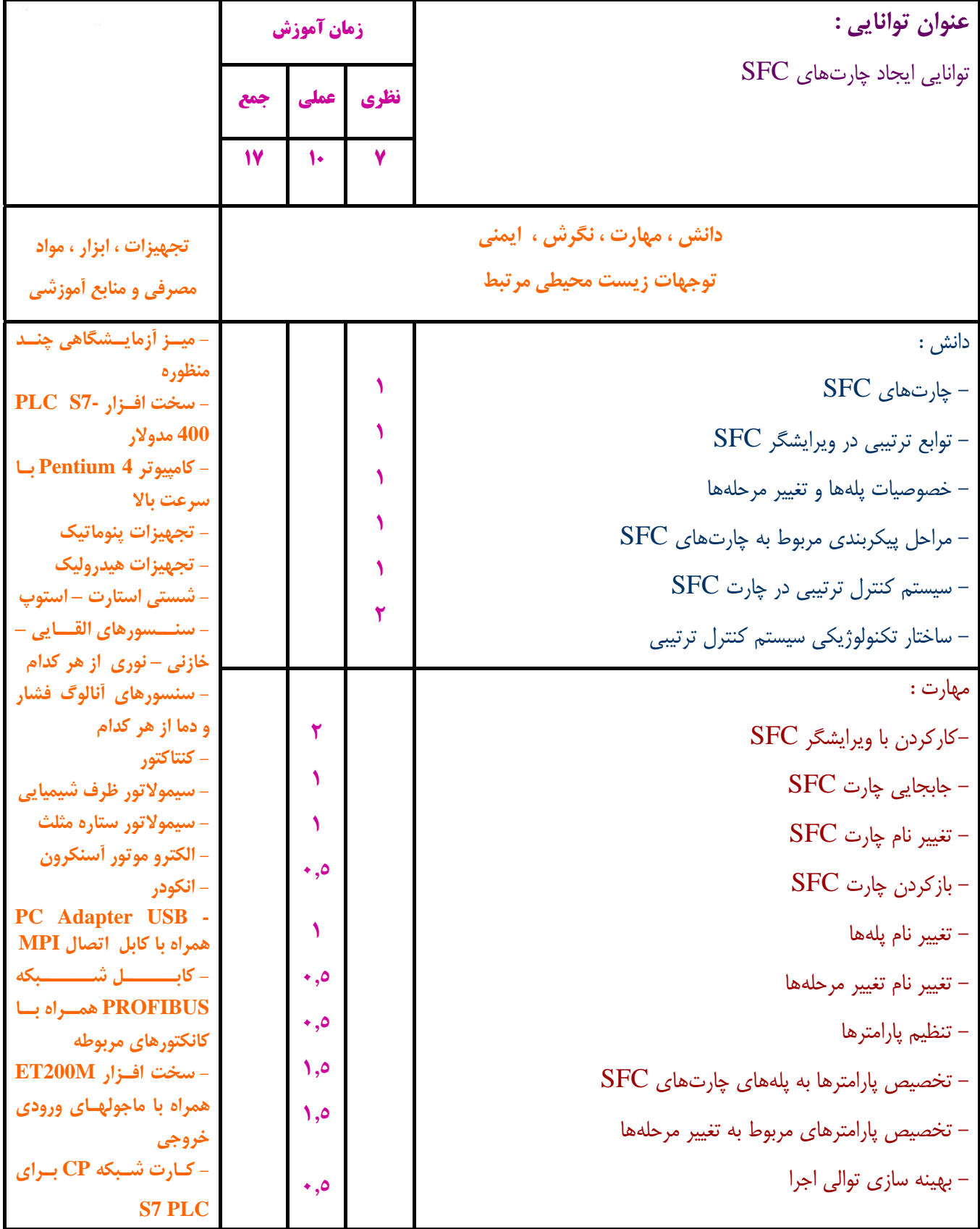

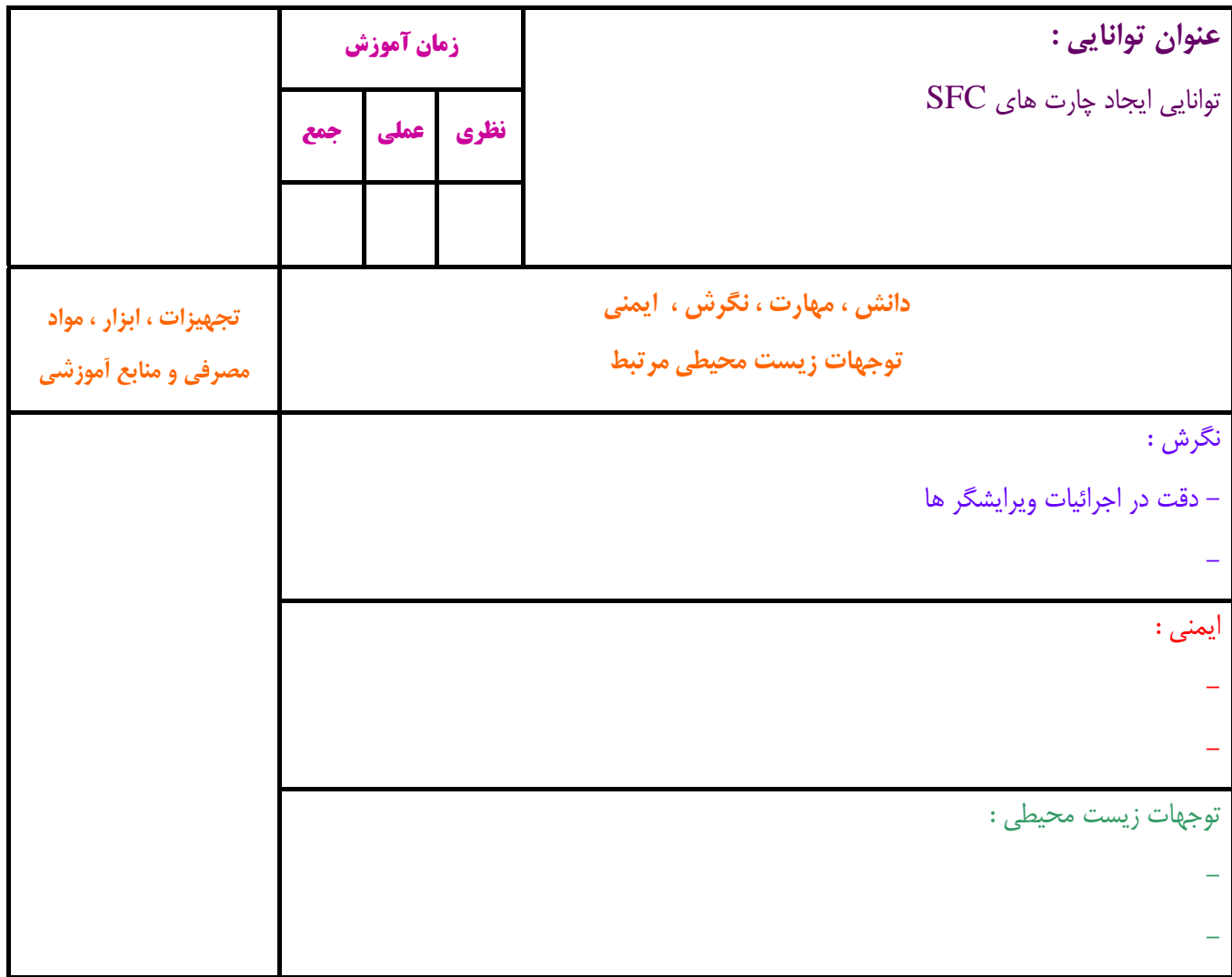

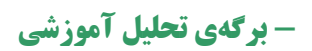

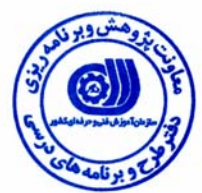

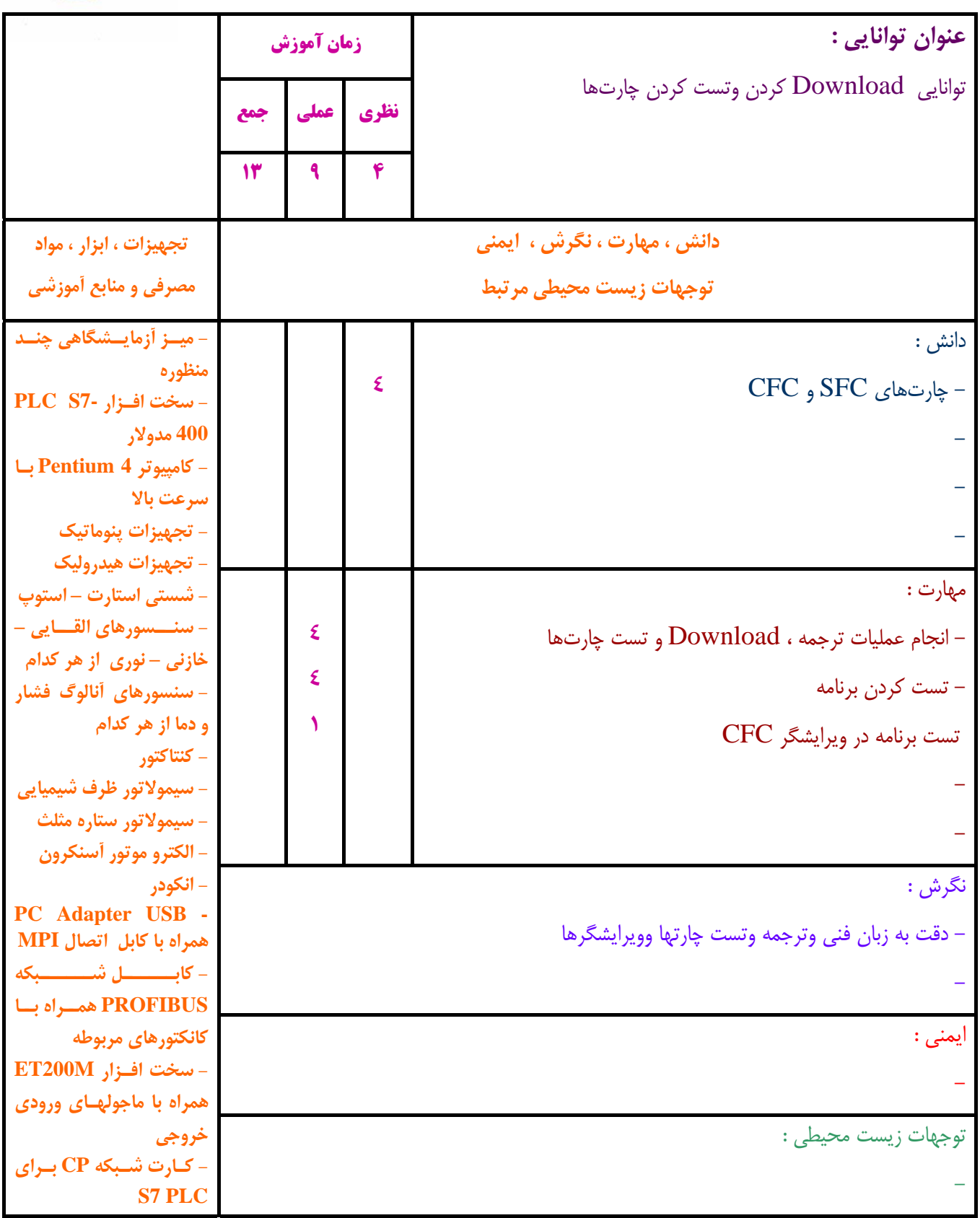

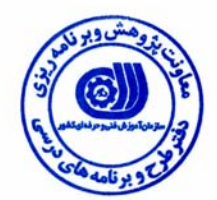

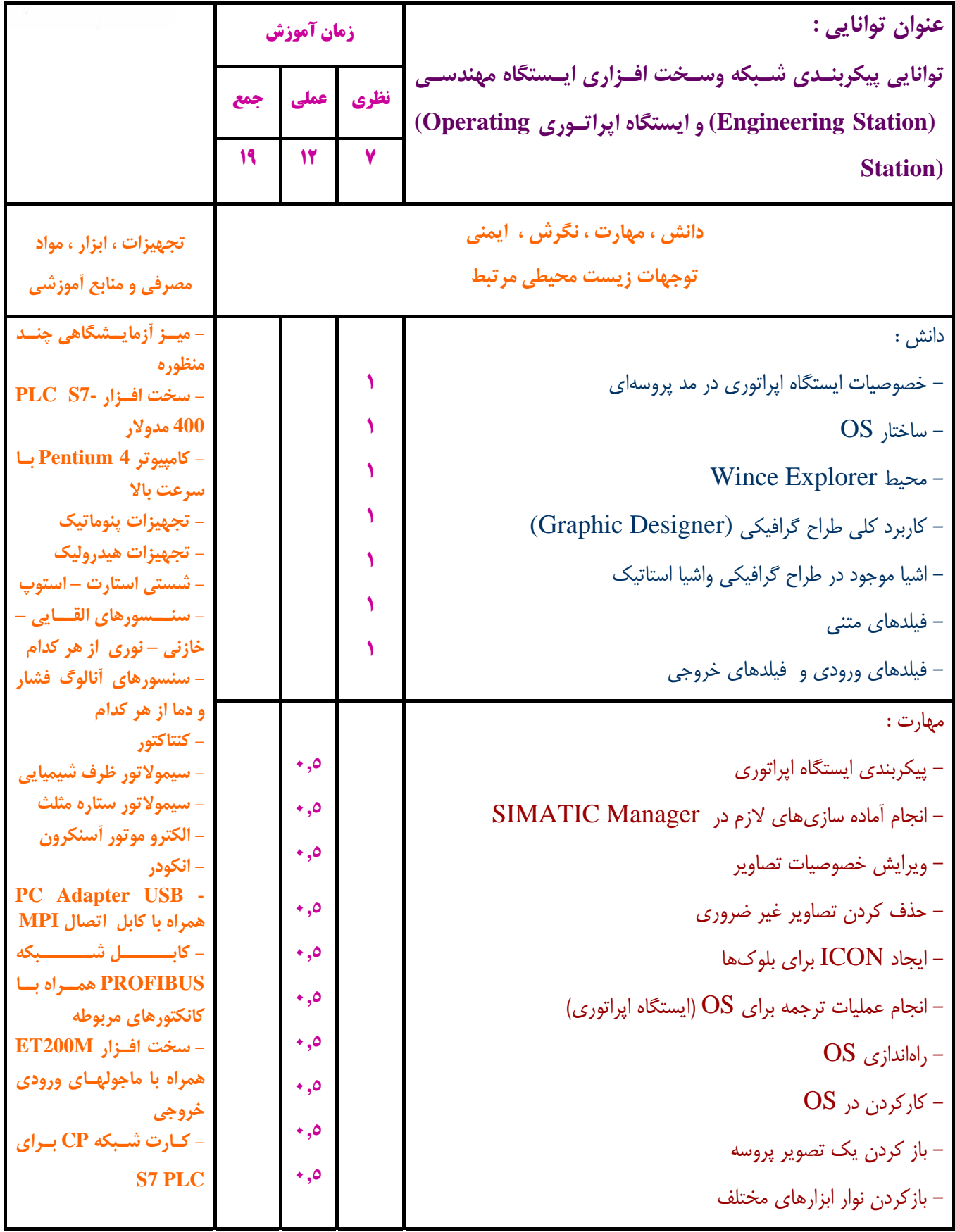

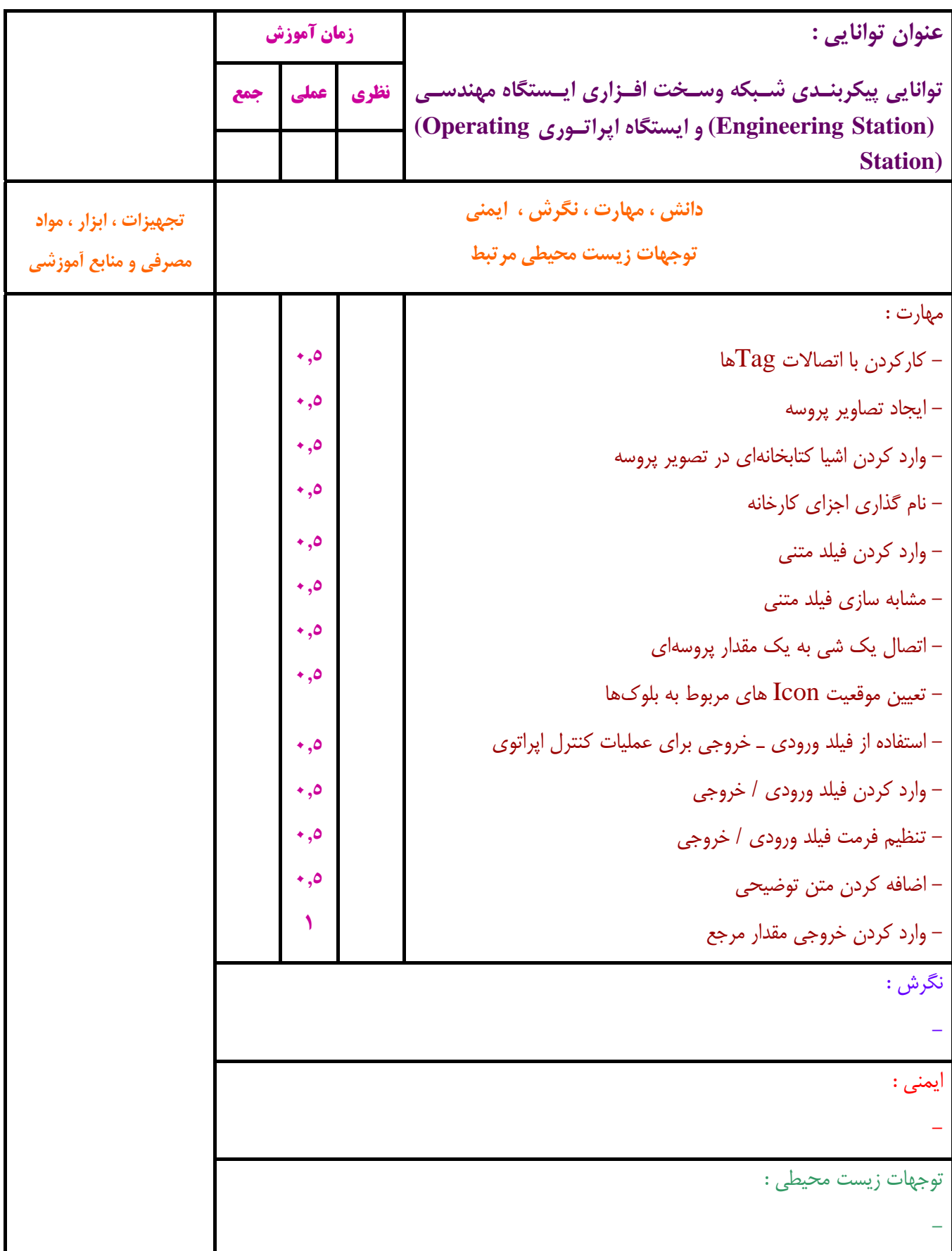

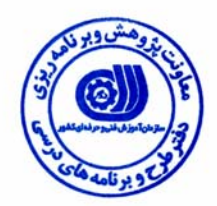

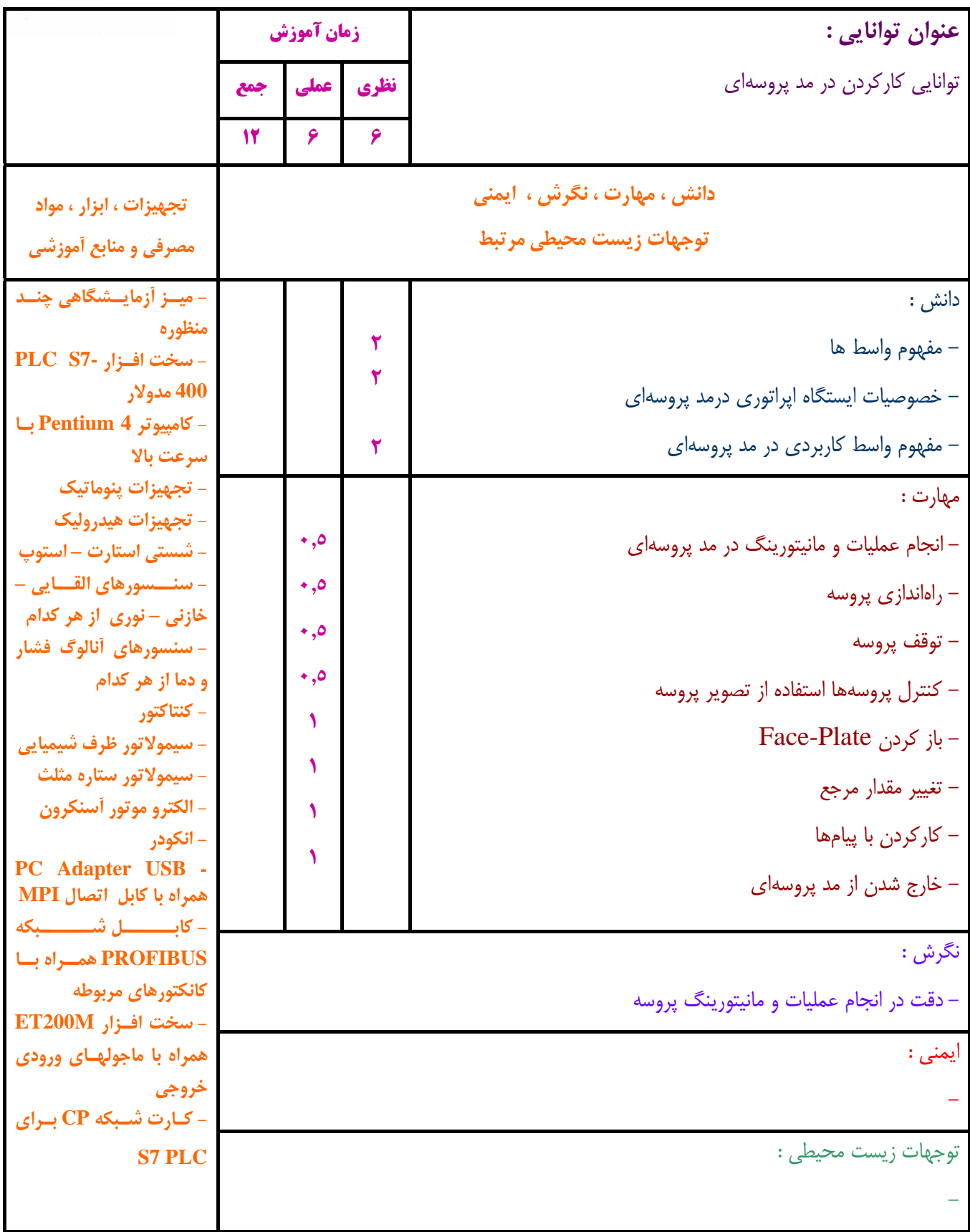

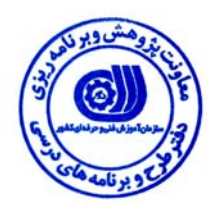

**- برگه استاندارد تجهيزات ، مواد ، ابزار**

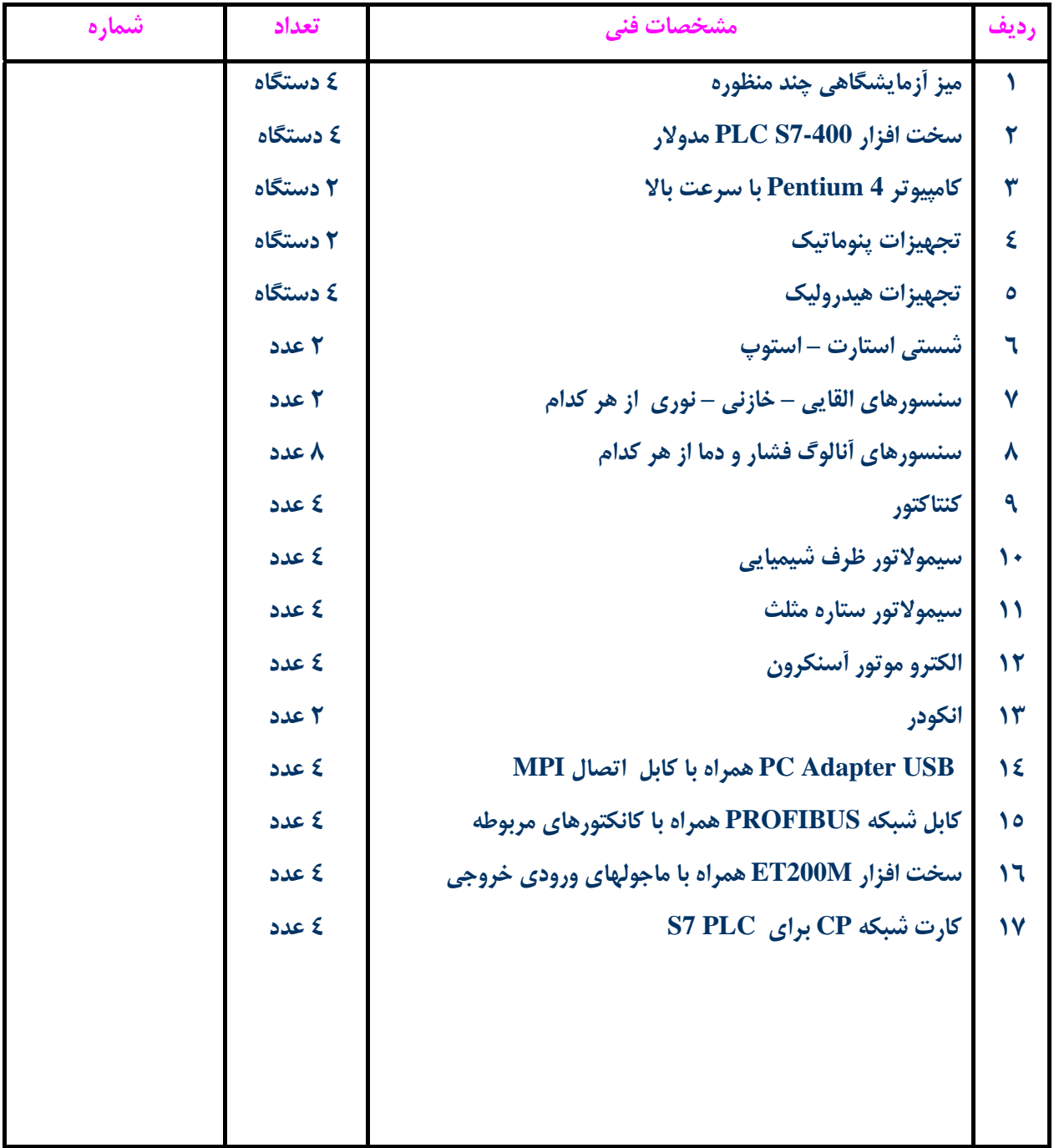

**توجه :** 

**- تجهيزات براي يك كارگاه به ظرفيت 15 نفر در نظر گرفته شود .** 

**- ابزار به ازاء هر سه نفر محاسبه شود .** 

**- مواد به ازاء يك نفر كارآموز محاسبه شود .** 

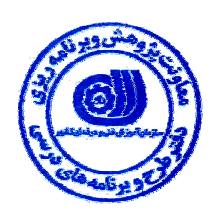

**- منابع و نرم افزار هاي آموزشي** 

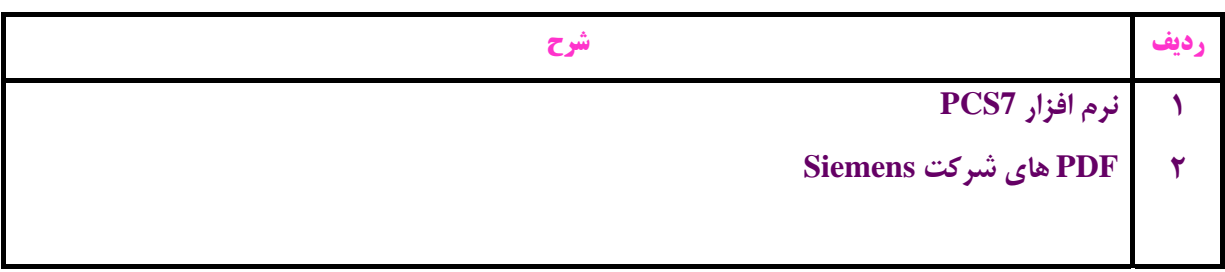